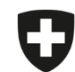

Schweizerische Eidgenossenschaft Confédération suisse Confederazione Svizzera Confederaziun svizra

Dipartimento federale dell'interno DFI

**Ufficio federale della sicurezza alimentare e di veterinaria** USAV Informatica e logistica

## **Migrazione di prescrizioni salvate e chiuse**

Avete la possibilità di esportare le vostre prescrizioni salvate e chiuse e poi importarle nell'applicazione web.

Si prega di notare che **soltanto le prescrizioni salvate e chiuse** possono essere esportate e, dunque, importate. Se desiderate migrare dei **modelli**, dovete dapprima creare una prescrizione a partire da un modello e poi salvarla (cfr. istruzioni «Modelli»).

Le prescrizioni inviate possono essere caricate separatamente nell'applicazione direttamente dal nostro server.

## **Istruzioni per esportare e importare le prescrizioni salvate e chiuse:**

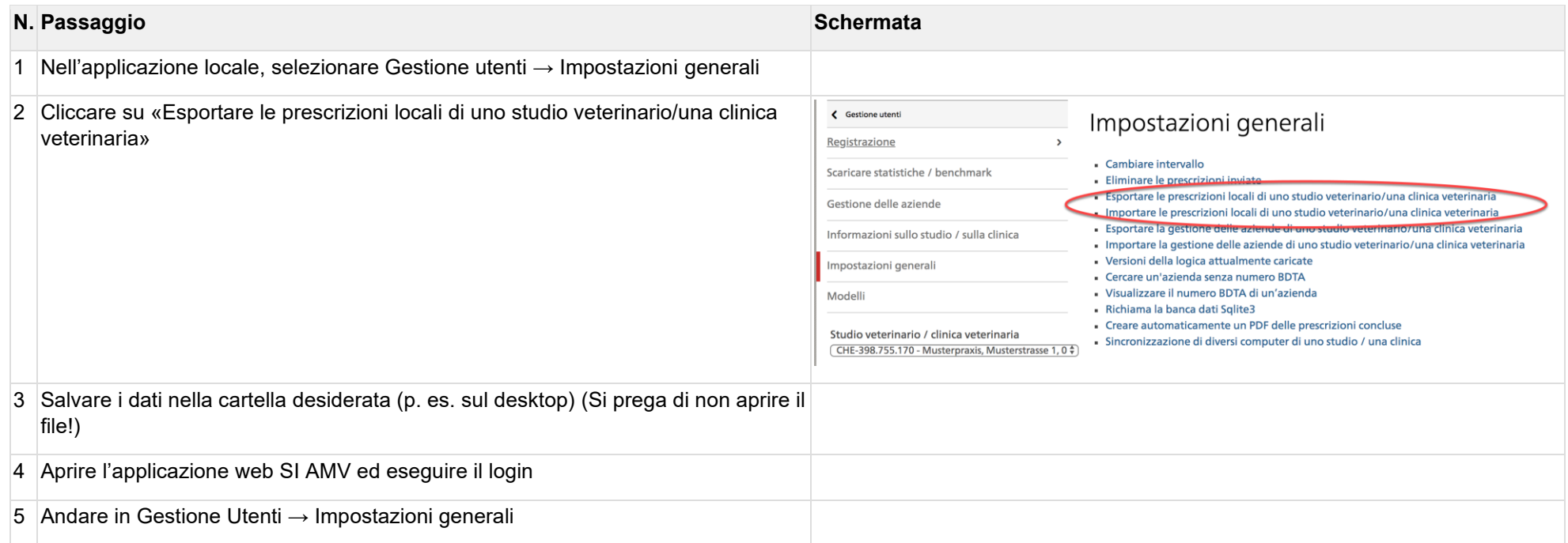

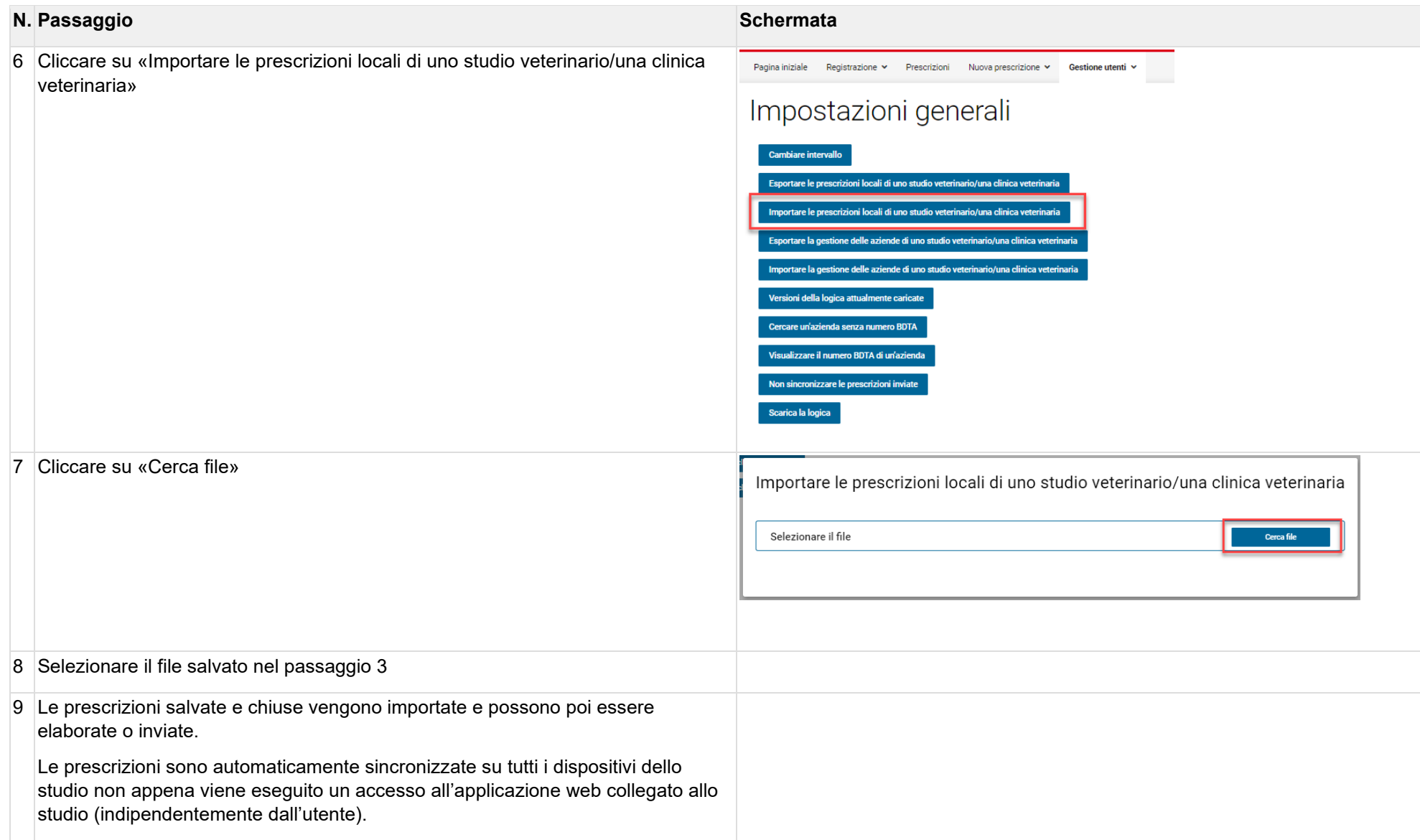